### **образования Московской области Государственное бюджетное профессиональное образовательное учреждение Московской области «Электростальский колледж»**

 УТВЕРЖДАЮ Директор \_\_\_\_\_\_\_\_\_\_\_\_\_\_\_ Л. А. Виноградова  $\frac{\sqrt{31}}{8}$   $\frac{\sqrt{8}}{2020}$  r.

## **РАБОЧАЯ ПРОГРАММА УЧЕБНОЙ ДИСЦИПЛИНЫ**

# **ЕН.02 Информатика**

Специальность среднего профессионального образования

## **23.02.07 Техническое обслуживание и ремонт двигателей систем и агрегатов автомобилей**

базовой подготовки

**Форма обучения очная**

г.о. Электросталь, 2020 г.

Рабочая программа учебной дисциплины ЕН.02 Информатикаразработана на основе:

1. Приказа Министерства образования и науки РФ от 29 июня 2017 г. № 613 "О внесении изменений в федеральный государственный образовательный стандарт среднего общего образования, утвержденный приказом Министерства образования и науки Российской Федерации от 17 мая 2012 г. № 413";

2. Учебного плана по специальности 23.02.07 Техническое обслуживание и ремонт двигателей систем и агрегатов автомобилей, утвержденного «23» апреля 2020 г. (Приказ № 114-од)

3. В соответствии с Федеральным государственным образовательным стандартом среднего профессионального образования по специальности:

- 23.02.07 Техническое обслуживание и ремонт двигателей, систем и агрегатов автомобилей, утвержденного Приказом Министерства образования и науки РФ № 1568 от «09» декабря 2016г., (регистрационный № 44946 от «26» декабря 2016 г.)

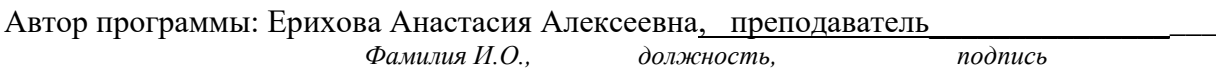

Рабочая программа рассмотрена на заседании предметно-цикловой комиссии общеобразовательных дисциплин

Протокол заседания № 1 от « $31 \rightarrow 08$  2020 г.

Председатель предметно-цикловой комиссии общеобразовательных дисциплин Тихонова Елена Викторовна

 *Фамилия И.О., подпись*

# **СОДЕРЖАНИЕ**

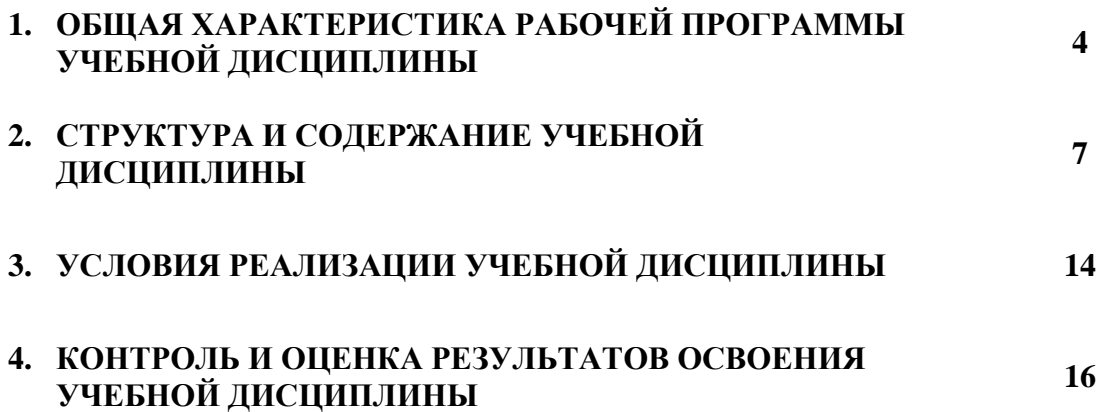

### **1. ОБЩАЯ ХАРАКТЕРИСТИКА РАБОЧЕЙ ПРОГРАММЫ УЧЕБНОЙ ДИСЦИПЛИНЫ ЕН.02 Информатика**

### **1.1. Место дисциплины в структуре основной профессиональной образовательной программы:**

Учебная дисциплина «Информатика» является обязательной частью математического и общего естественнонаучного-цикла основной образовательной программы в соответствии с ФГОС по специальности 23.02.07 Техническое обслуживание и ремонт двигателей, систем и агрегатов автомобилей.

#### **1.2. Цель и планируемые результаты освоения дисциплины:**

В результате освоения учебной дисциплины обучающийся должен обладать:

#### *общими компетенциями:*

 ОК 01. Выбирать способы решения задач профессиональной деятельности применительно к различным контекстам;

ОК 02. Осуществлять поиск, анализ и интерпретацию информации, необходимой для выполнения задач профессиональной деятельности;

ОК 03. Планировать и реализовывать собственное профессиональное и личностное развитие;

ОК 04. Работать в коллективе и команде, эффективно взаимодействовать с коллегами, руководством, клиентами;

#### *профессиональными компетенциями:*

ПК 1.1. Осуществлять диагностику систем, узлов и механизмов автомобильных двигателей.

ПК 6.4. Определять остаточный ресурс производственного оборудования.

В рамках программы учебной дисциплины обучающимися осваиваются умения и знания

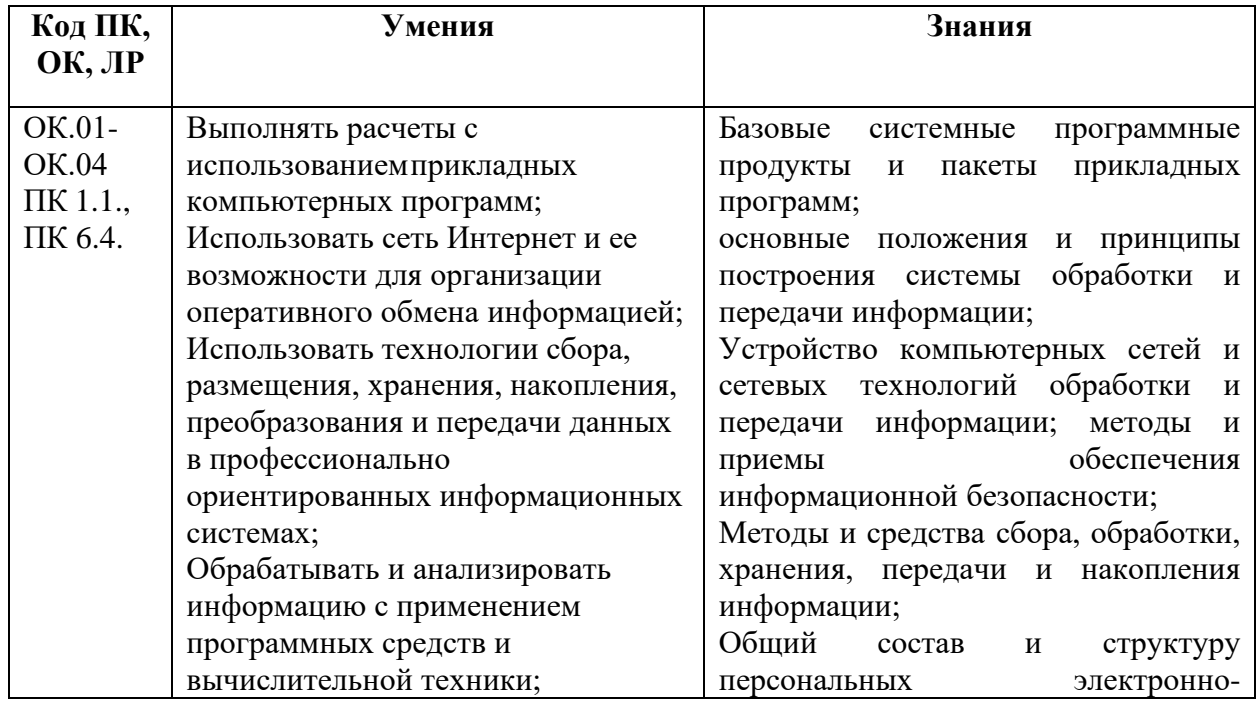

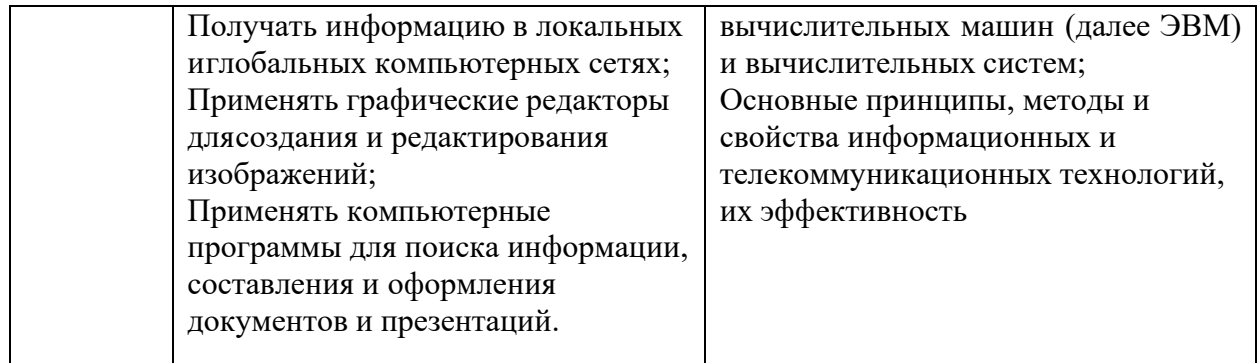

# **2. СТРУКТУРА И СОДЕРЖАНИЕ УЧЕБНОЙ ДИСЦИПЛИНЫ**

# **2.1. Объем учебной дисциплины и виды учебной работы**

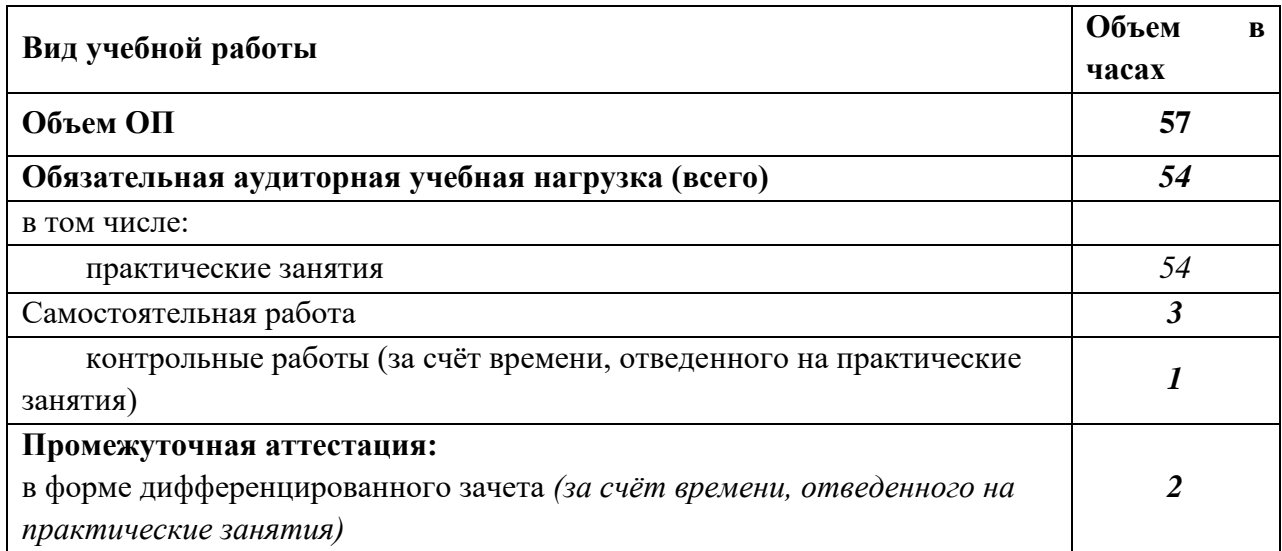

# **2.2. Тематический план и содержание учебной дисциплины**

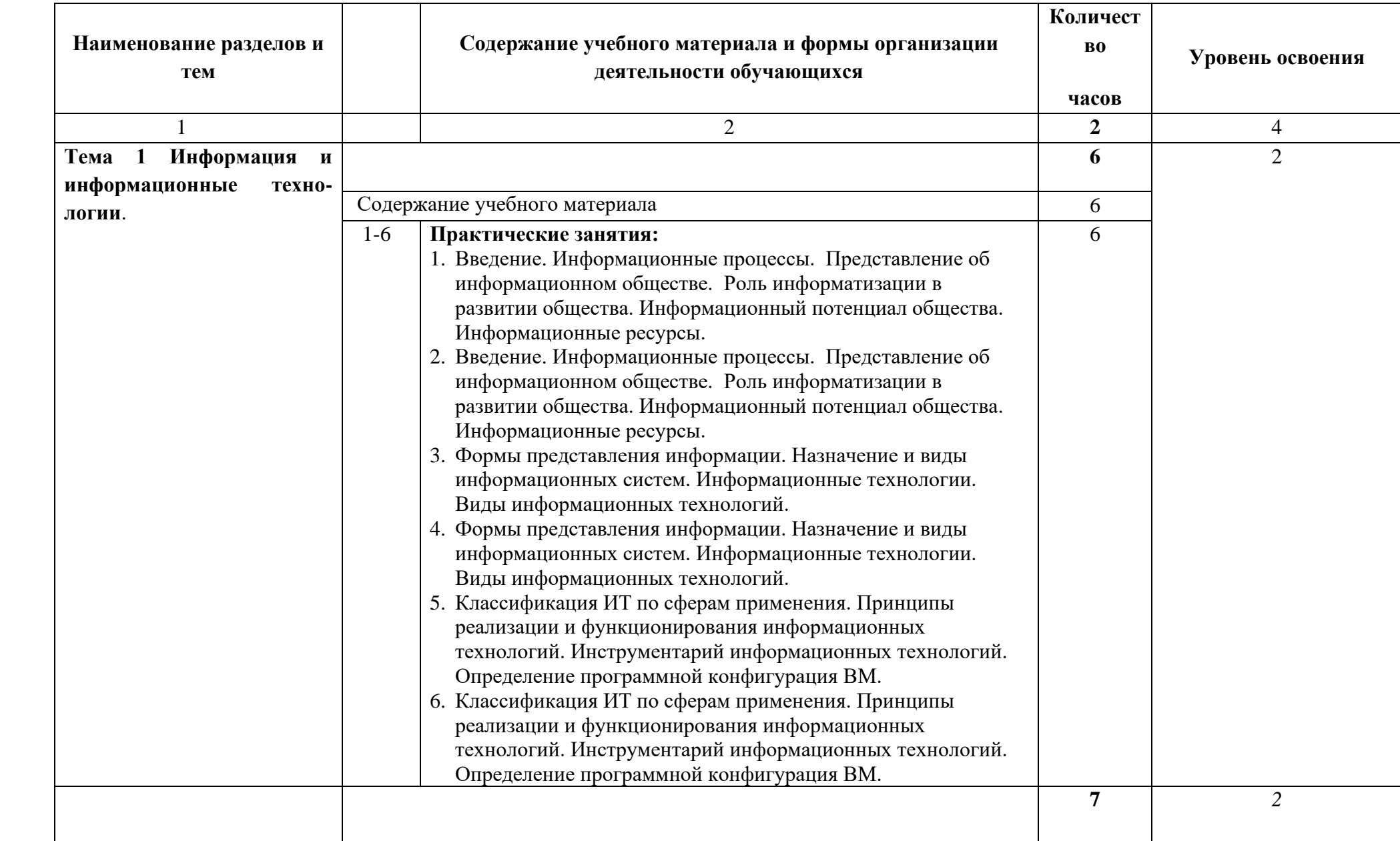

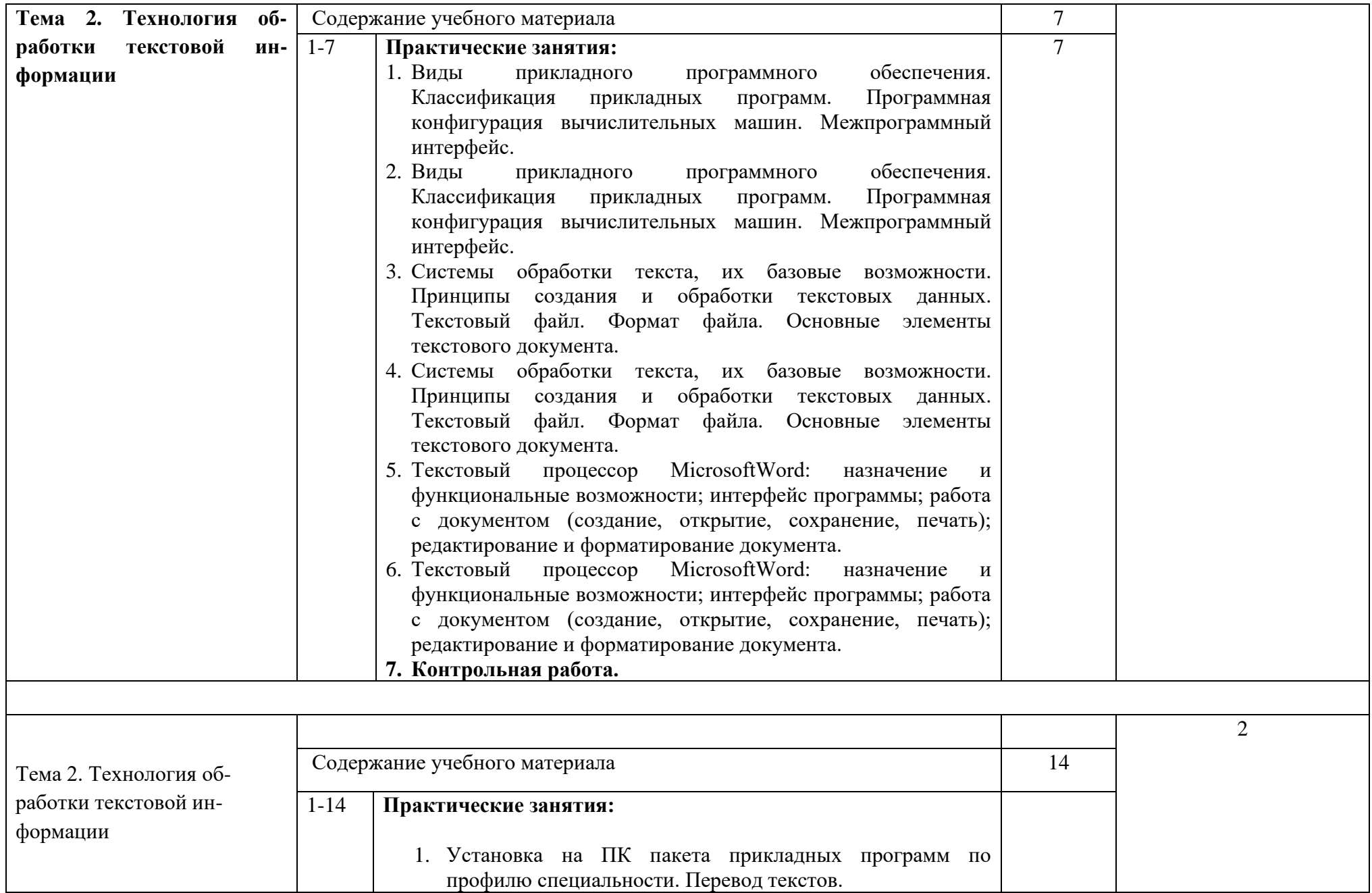

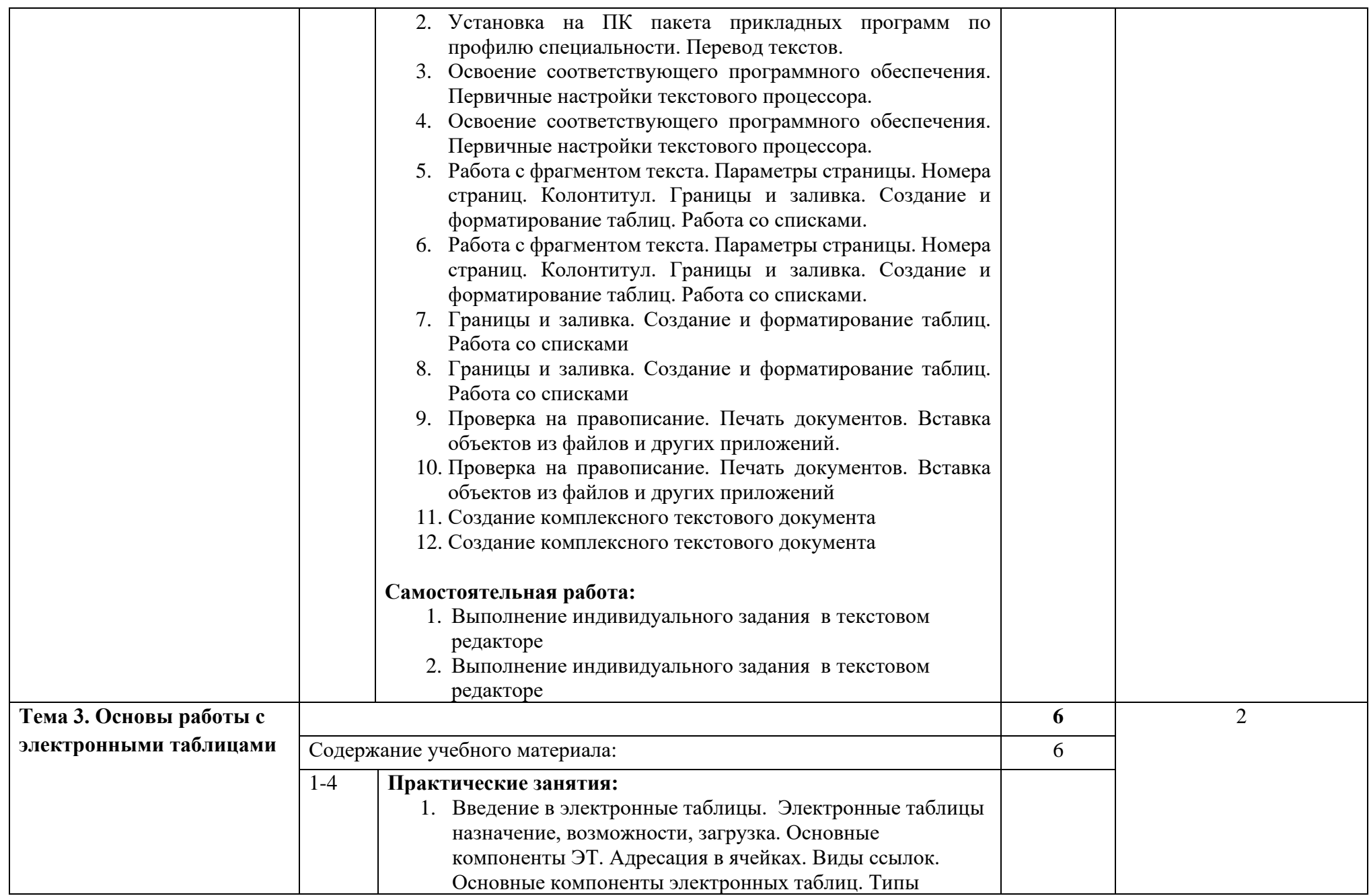

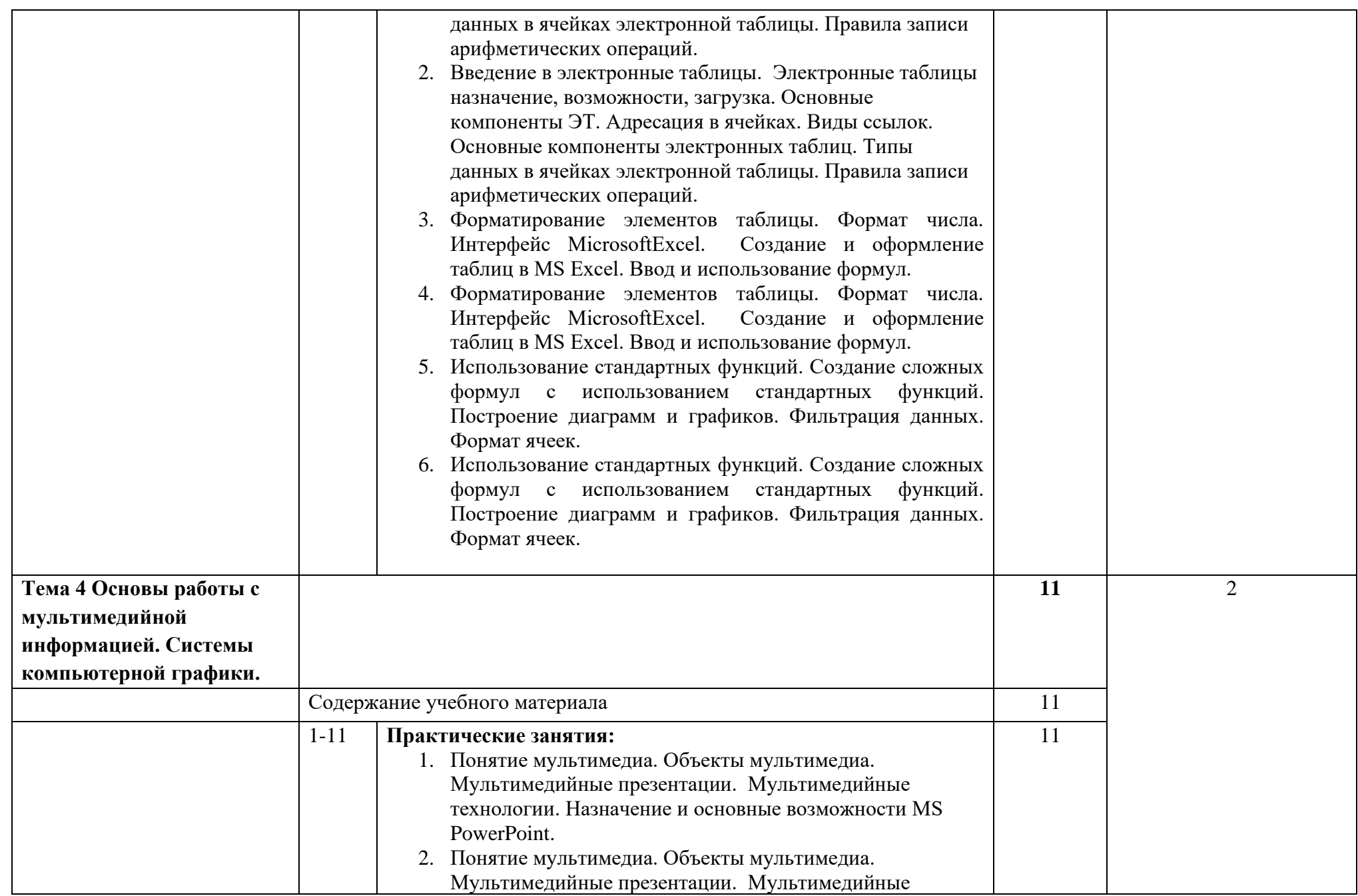

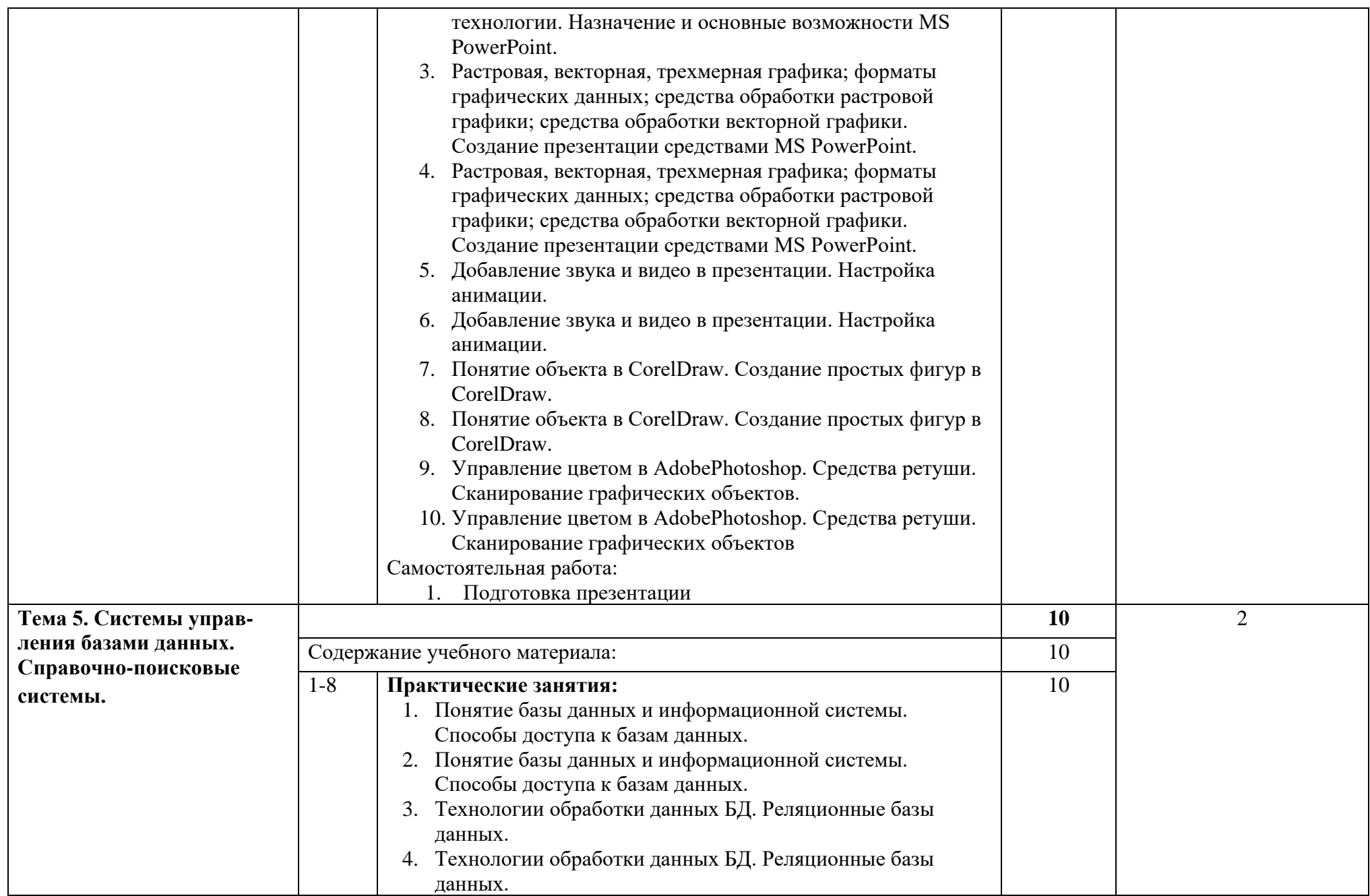

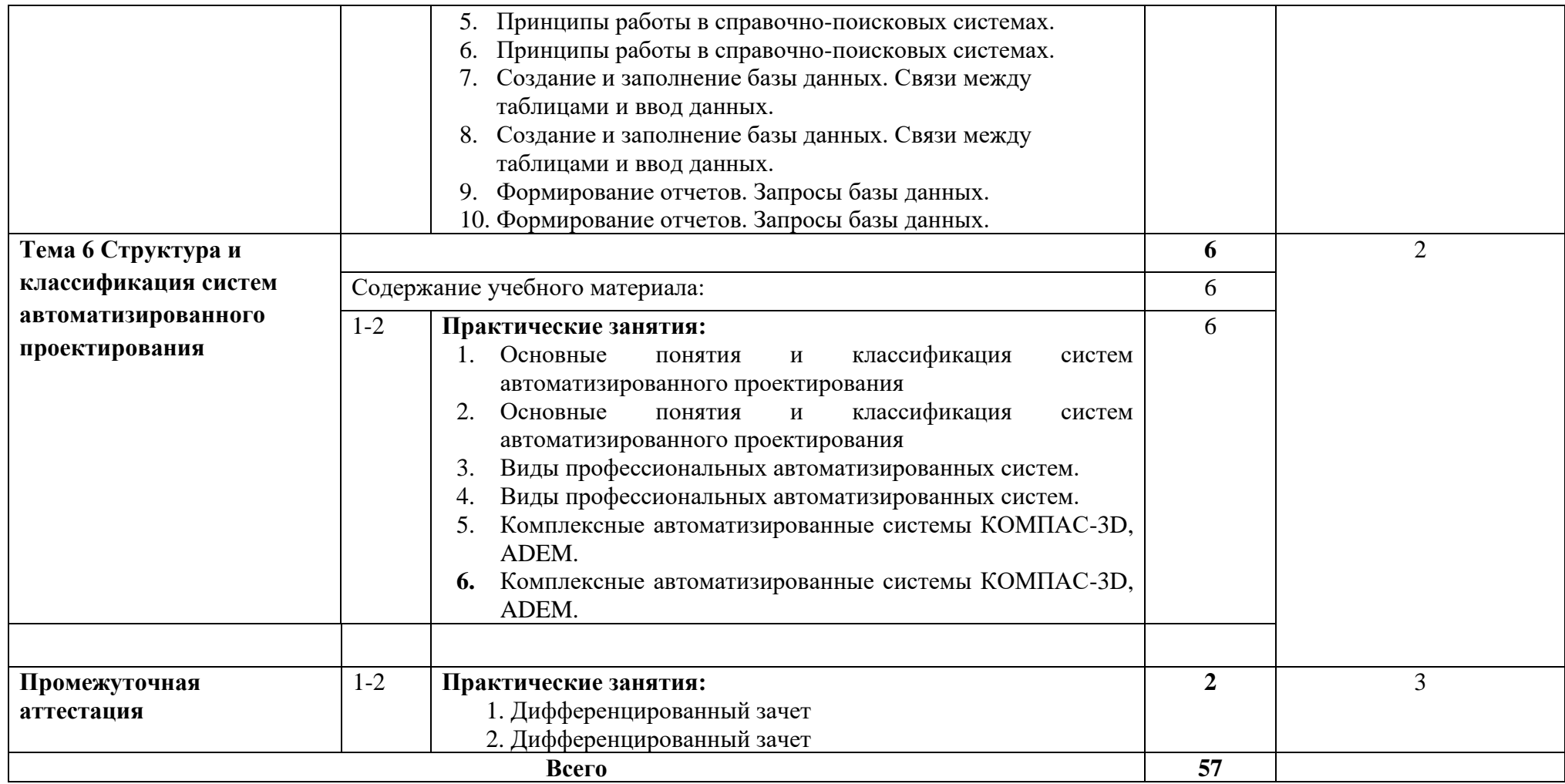

## **3. УСЛОВИЯ РЕАЛИЗАЦИИ ПРОГРАММЫ УЧЕБНОЙ ДИСЦИПЛИНЫ**

### **1.1. Материально-техническое обеспечение**

Для реализации программы учебной дисциплины предусмотрены следующие специальные помещения:

Кабинет «Информатика», оснащенный оборудованием:

• многофункциональный комплекс преподавателя;

• технические средства обучения (средства ИКТ): компьютеры (рабочие станции); рабочее место педагога с модемом, одноранговая локальная сеть кабинета, Интернет); периферийное оборудование и оргтехника (принтер на рабочем месте педагога, сканер на рабочем месте педагога, копировальный аппарат, гарнитура, веб-камера, цифровой фотоаппарат, проектор и экран);

• наглядные пособия (комплекты презентаций): «Организация рабочего места и техника безопасности», «Архитектура компьютера», «Архитектура компьютерных сетей», «Виды профессиональной информационной деятельности человека и используемые инструменты (технические средства и информационные ресурсы)», «Моделирование, формализация, алгоритмизация», «Основные этапы разработки программ», «Системы счисления», «Логические операции», «Блок-схемы», «Алгоритмические конструкции», «Структуры баз данных», «Структуры веб-ресурсов» и др.);

• компьютеры на рабочих местах с системным программным обеспечением (для операционной системы Windows или операционной системы Linux), системами программирования и прикладным программным обеспечением по каждой теме учебной дисциплины «Информатика»;

• печатные и экранно-звуковые средства обучения;

- расходные материалы: бумага, картриджи для принтера и копировального аппарата, цифровые носители;
- вспомогательное оборудование;
- библиотечный фонд.

### **1.2. Информационное обеспечение реализации программы**

В библиотечный фонд входят учебники, учебно-методические комплекты (УМК), обеспечивающие освоение учебной дисциплины ЕН.02 «Информатика» рекомендованные или допущенные для использования в профессиональных образовательных организациях, реализующих образовательную программу среднего общего образования в пределах освоения ОПОП СПО на базе основного общего образования.

Библиотечный фонд может быть дополнен энциклопедиями по информатике, словарями, справочниками по информатике и вычислительной технике, научной и научнопопулярной литературой и др.

В процессе освоения программы учебной дисциплины ЕН.02 «Информатика» обучающиеся должны иметь возможность доступа к электронным учебным материалам по информатике, имеющимся в свободном доступе в сети Интернет (электронным книгам, практикумам, тестам, материалам ЕГЭ и др.).

С целью повышения эффективности образовательного процесса в ходе освоения рабочей программы учебной дисциплины применяются электронно-образовательные ресурсы (ЭОР), в виде сетевых ЭОР, ЭОР на локальных носителях, онлайн-курсов, ЭУМК и т.п.

#### **3.2. Информационное обеспечение реализации программы**

### **Перечень рекомендуемых учебных изданий, Интернет-ресурсов, дополнительной литературы**

#### **Основные источники:**

1. Информационные технологии в профессиональной деятельности / С.В. Синаторов, О.В. Пикулик. – Москва: ИНФА-М, 2021. – 277 с.

2. Горев, А. Э. Информационные технологии в профессиональной деятельности (автомобильный транспорт) : учебник для среднего профессионального образования / А. Э. Горев. — 2-е изд., перераб. и доп. — Москва : Издательство Юрайт, 2021. — 289 с.

#### **Интернет-ресурсы:**

1. www.fcior.edu.ru (Федеральный центр информационно-образовательных ресурсов — ФЦИОР).

2. www.school-collection.edu.ru (Единая коллекция цифровых образовательных ресурсов).

3. www.intuit.ru/studies/courses (Открытые интернет-курсы «Интуит» по курсу ЕН.02 Информатика).

4. www.lms.iite.unesco.org (Открытые электронные курсы «ИИТО ЮНЕСКО» по информационным технологиям).

5. http://ru.iite.unesco.org/publications (Открытая электронная библиотека «ИИТО ЮНЕСКО» по ИКТ в образовании).

6. www.megabook.ru (Мегаэнциклопедия Кирилла и Мефодия, разделы «Наука / Математика. Кибернетика» и «Техника / Компьютеры и Интернет»).

7. www.ict.edu.ru (портал «Информационно-коммуникационные технологии в образовании»).

8. www.digital-edu.ru (Справочник образовательных ресурсов «Портал цифрового образования»).

9. www.window.edu.ru (Единое окно доступа к образовательным ресурсам Российской Федерации).

10. www.freeschool.altlinux.ru (портал Свободного программного обеспечения).

11. www.heap.altlinux.org/issues/textbooks (учебники и пособия по Linux).

12. www.books.altlinux.ru/altlibrary/openoffice (электронная книга «ОpenOffice.org: Теория и практика»)

# **4. КОНТРОЛЬ И ОЦЕНКА РЕЗУЛЬТАТОВ ОСВОЕНИЯ УЧЕБНОЙ ДИСЦИПЛИНЫ**

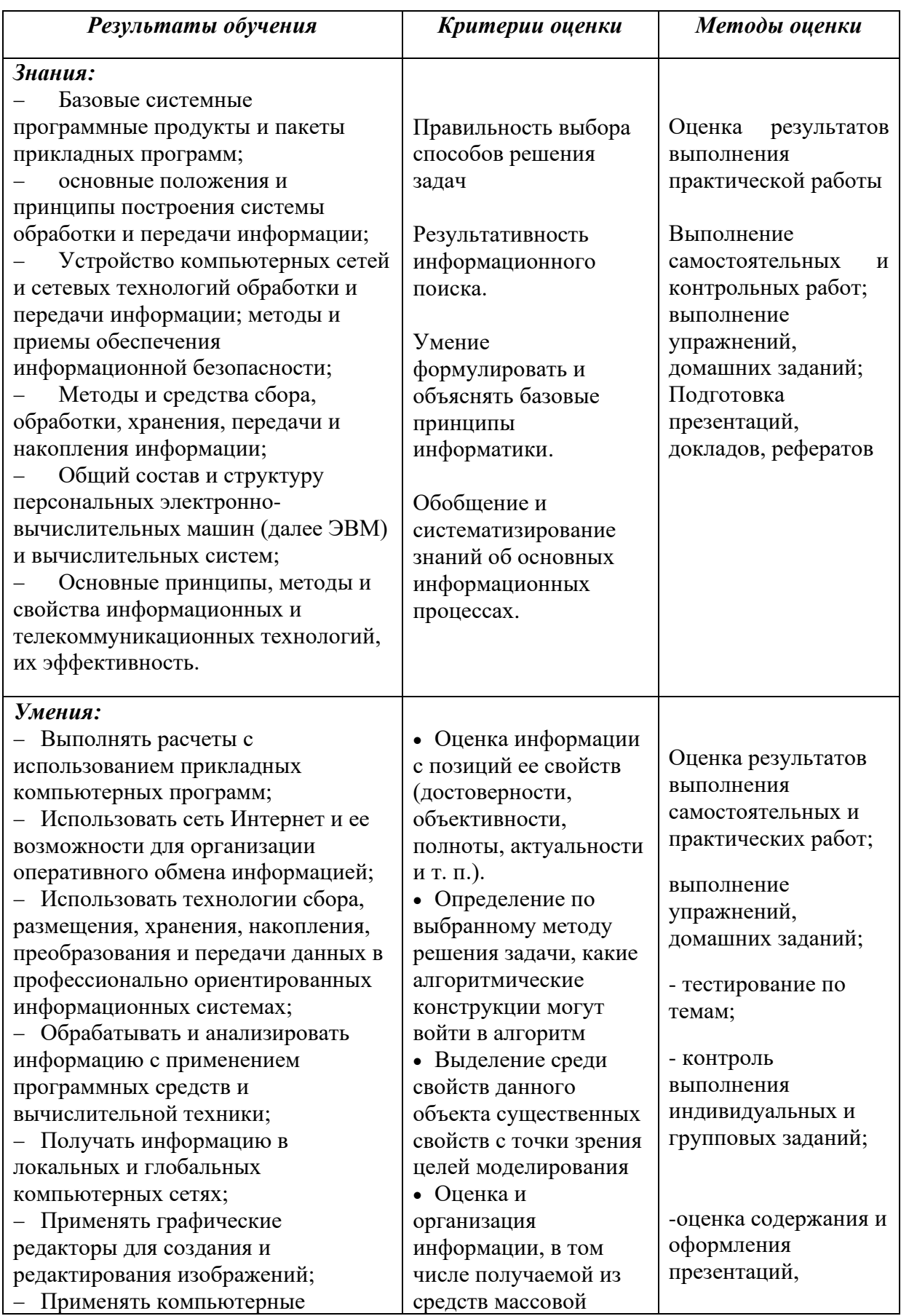

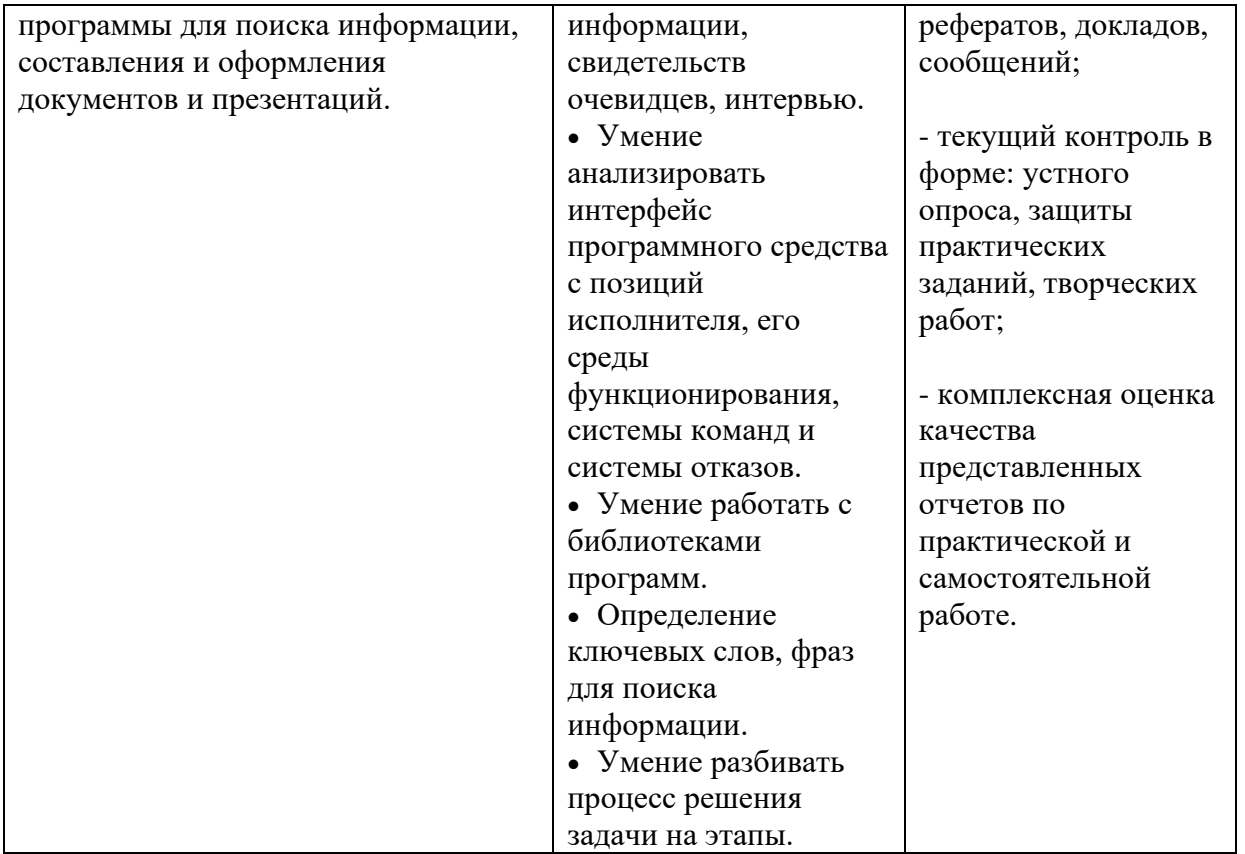